# **Les fractions**

Thème Nombres et calculs.

**(Calcul numérique)**

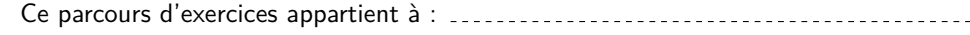

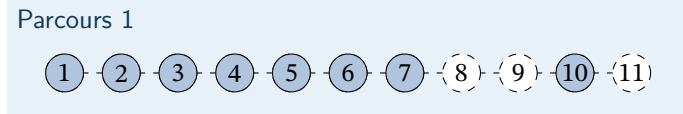

**1 Valeur décimale.**

<span id="page-0-0"></span>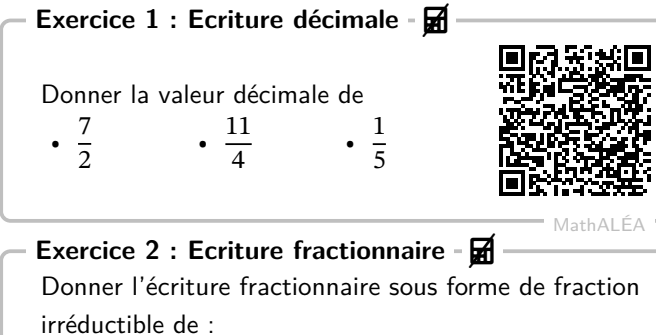

<span id="page-0-1"></span>•  $A = 0.4$  •  $B = 2.12$  •  $C = 2.125$ 

# **2 Opérations et priorités.**

## <span id="page-0-2"></span>**Exercice 3 : Sommes -**

Calculer et donner le résultat sous la forme d'une fraction simplifiée. 3  $\frac{3}{5} + \frac{2}{6}$  $\frac{2}{6}$  ; 2 +  $\frac{4}{5}$ 

<span id="page-0-3"></span>**Exercice 4 : Produits - ∞** 

Θr Calculer et donner le résultat sous forme irréductible.  $\frac{22}{18} \times \frac{3}{99}$  ;  $\frac{7}{21} \times \frac{9}{28}$ 28

<span id="page-0-4"></span>**Exercice 5 : Quotients -**

Calculer et donner le résultat sous forme irréductible.  $\frac{7}{10} \div \frac{1}{7}$  $\frac{1}{7}$  ;  $\frac{5}{9}$  $\frac{5}{9} \div \frac{9}{10}$ 10

<span id="page-0-5"></span>**Exercice 6 : Priorités -**

<span id="page-0-6"></span>Effectuer les calculs suivants.  $A = \frac{5}{6} - \frac{7}{6}$  $\frac{7}{6} \times \frac{2}{7}$  $\frac{2}{7}$  ;  $B = 2 \times \frac{5}{4}$ 

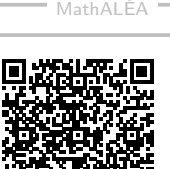

MathALÉA

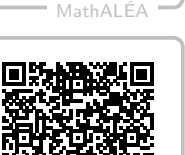

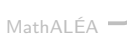

<span id="page-0-8"></span>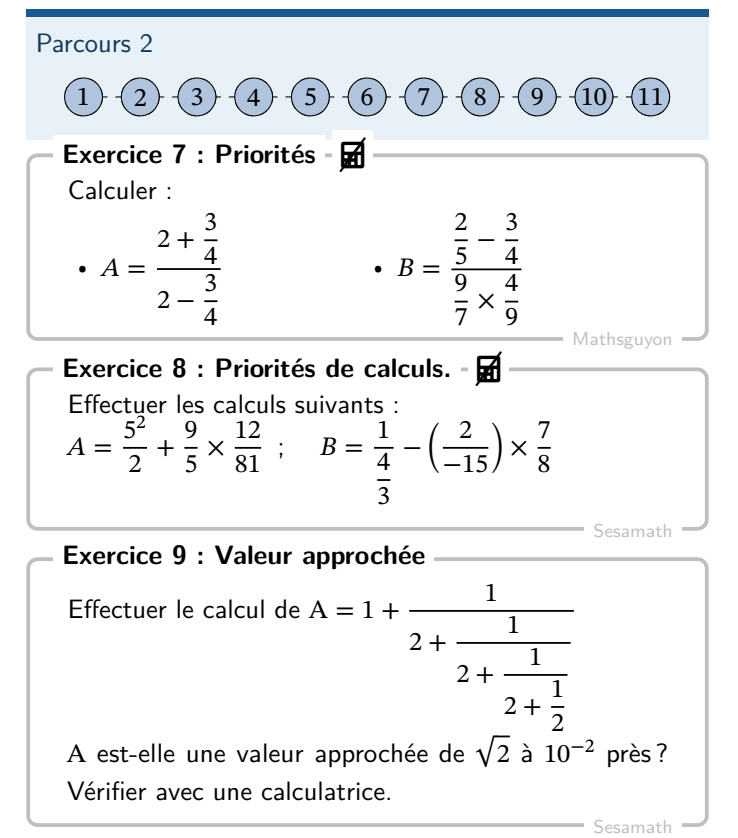

# <span id="page-0-9"></span>**3 Problèmes.**

<span id="page-0-7"></span>**Exercice 10** MathALÉA Le triathlon des neiges de la vallée des loups comprend trois épreuves qui s'enchaînent : VTT, ski de fond et course à pied. Yazid, un passionné de cette épreuve, s'entraîne régulièrement sur le même circuit. À chaque entraînement, il parcourt le circuit dela façon suivante :  $\frac{1}{40}$  à VTT,  $\frac{2}{5}$ à ski de fond et le reste à pied. Pour quelle discipline, la distance est-elle la plus grande ? **Exercice 11 : C'est pas du gâteau !** Papi Michel a cuisiné des cookies, les deux tiers sont aux noisettes. Tigane mange la moitié de ceux aux noisettes et seulement un quart des autres.

<span id="page-0-10"></span>Quelle fraction des cookies a-t-il mangée ? Quelle fraction reste-t-il ?

Sesamath

## (Correction)

## **Corrigé de l'exercice 1**

Corrigé en ligne.

**Corrigé de l'exercice 2**

Corrigé en ligne.

**Corrigé de l'exercice 3**

Corrigé en ligne.

**Corrigé de l'exercice 4**

Corrigé en ligne.

**Corrigé de l'exercice 5**

Corrigé en ligne.

**Corrigé de l'exercice 6**

Corrigé en ligne

**Corrigé de l'exercice 7**

Corrigé en ligne.

**Corrigé de l'exercice 8**

$$
A = \frac{5^2}{2} + \frac{9}{5} \times \frac{12}{81} = \frac{25}{2} + \frac{12}{45} = \frac{383}{30}
$$
  

$$
B = \frac{1}{4} - \left(\frac{2}{-15}\right) \times \frac{7}{8} = \frac{3}{4} + \frac{7}{60} = \frac{52}{60} = \frac{13}{15}
$$

## **Corrigé de l'exercice 9**

A = 1 + 
$$
\frac{1}{2 + \frac{1}{2 + \frac{2}{5}}}
$$
 = 1 +  $\frac{1}{2 + \frac{5}{12}}$  = 1 +  $\frac{12}{29}$  =  $\frac{41}{29}$   $\approx$  1,4138.

Avec la calculatrice  $\sqrt{2}\approx 1,4142$ 

Donc A est une valeur approchée de  $\sqrt{2}$  à 10<sup>-2</sup> près.

### **Corrigé de l'exercice 10**

Corrigé en ligne

## **Corrigé de l'exercice 11**

1  $\frac{1}{2} \times \frac{2}{3}$  $\frac{2}{3} + \frac{1}{4}$  $\frac{1}{4} \times \frac{1}{3}$  $\frac{1}{3} = \frac{5}{12}$ . Tigane a mangé  $\frac{5}{12}$  des cookies, il en reste  $\frac{7}{12}$ .